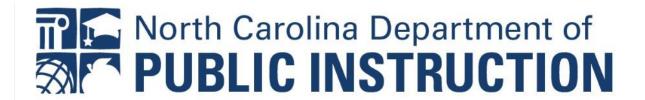

# District Example Performance Measures

## Contents (Use "CTRL Click" to jump to the section you need)

| Overview & Resources                                          | 2        |
|---------------------------------------------------------------|----------|
| Vocabulary                                                    |          |
| Accessing Performance Measures in NCStar Screenshots          |          |
| Directions – Tracking by Overall Subgroup Performance Example |          |
| Example – School Performance Composites                       |          |
| Example – Quarterly Math Achievement                          |          |
| Example – Teacher Retention                                   | <u>c</u> |
| Example – Discipline Referrals Tracked Quarterly              | 10       |
| Example – Student Attendance Tracked Every Other Month        | 11       |
| Example – Overall District Performance                        | 12       |

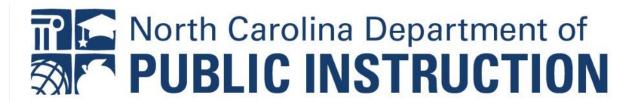

## Overview & Resources

Performance Measures allow a school or district to monitor progress towards a goal by breaking the goal into more manageable data pieces. Performance Measures can allow monitoring of interim progress within a year or over years by using either leading measures (assessments/tools that are tracked multiple times throughout the year such as NC Check-Ins, Attendance/Discipline Data, etc.) or lagging measures (summative or once per year assessments such as the EOG, EOC, etc.). Performance Measures can be used to break down a goal in a variety of ways such as by grade level, subgroups, etc. The goal and your district needs determine the type of performance measures you would utilize. Performance Measures are optional, but highly beneficial for district support and improvement teams. The <u>District Performance Measures Planning Template</u> can help your team plan for adding Performance Measures. The <u>Screenshots</u> & <u>Grade Level Example</u> below show the steps for inputting Performance Measures.

## Vocabulary

| Word      | Definition                                                                                                    | Symbol                    | Notes                                                                                                    |
|-----------|----------------------------------------------------------------------------------------------------|---------------------------|----------------------------------------------------------------------------------------------------|
| Measures  | Performance measures may be defined for each goal so that progress toward the goal can be determined. Performance Measures may include lagging and/or leading measures. | Performance<br>Measure(s) |                                                                                                    |
|           | A brief description of what and who you are measuring                                                                                                    | Performance indicator     | This is NOT an indicator such as<br>A1.07 or B1.01<br>Examples: SWD Subgroup<br>Performance; Teacher Retention |
|           | The tool you are using to measure the<br>Performance Indicator                                                                                                    | Data Source               | Some examples of Data Sources<br>are EOG, iReady, Parent sign in<br>sheet, Educator's Handbook, etc.           |
|           | The initial year from which you are measuring progress                                                                                                    | Baseline Year             |                                                                                                    |
| Measures: | The data point from your initial year from which you'll be measuring progress                                                                                           | Baseline*                 |                                                                                                    |
|           | The date in which you are going to monitor progress                                                                                                    | Target Year               | This can be a year (2021-22),<br>month/year (Oct 2021) or time/year<br>(BOY 2021 or Spring 2022)               |
|           | The goal you want to reach in the "Target Year"                                                                                                    | Target*                   |                                                                                                    |
|           | The actual number or percent at the specified time                                                                                                    | Actual*                   |                                                                                                    |

## Accessing Performance Measures in NCStar Screenshots

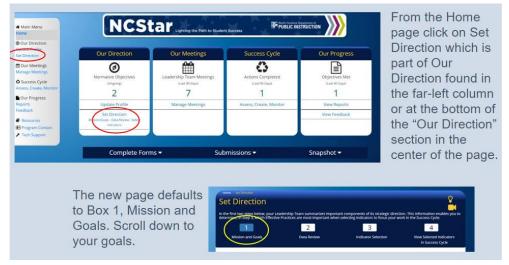

Our Goals 💡

Goals are <u>student focused</u> and apply to all students (for example, "All students will ..." OR "Every student will ...").

Goals are not limited by time and remain in force for several years. The quantitative measures of annual progress toward Goals are in the Goal Performance
Measures.

| Goal                                                                      | Performance Measure(s) |
|---------------------------------------------------------------------------|------------------------|
| By June 2025, increase SWD subgroup performance by 20% points.            | 3                      |
| By June 2023 increase overall school performance composites by 10%.       | 3                      |
| By June 2023 increase math achievement by 5% points.                      | 3                      |
| By June 2026, increase teacher retention by 15% points.                   | 3                      |
| By June 2023, reduce discipline referrals by 25%.                         | 3                      |
| By June 2023, increase overall average monthly student attendance to 95%. | 3                      |
| By June 2023, improve overall district performance.                       | 3                      |

Add Goal

Click on the goal you want to work with.

#### Goal\*

By June 2023 increase overall school performance composites by 5% points.

## Performance Measure(s)\*

\*A Performance Measure is the sum of all parts: Performance Indicator, Data Source(s), Baseline, and annual targets.

Add Performance Measure

Click on "Add Performance Measure."

Delete Goal

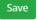

Close

<sup>\*</sup> Field Required.

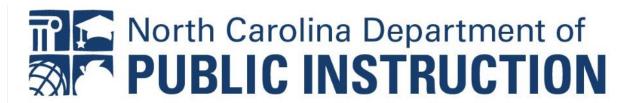

## Directions – Tracking by Overall Subgroup Performance Example

## Step 1 - Draft using the Planning Template

First, we outlined our team's ideas based on our recent data points in the <u>District Performance Measures</u> <u>Planning Template</u> in Google Docs:

| Goal: By June 2025, increase SWD subgroup performance by 20% |                     |               |  |  |
|--------------------------------------------------------------|---------------------|---------------|--|--|
| Performance Indicator: School A SWD Subgroup Perfo           | ormance             |               |  |  |
| Data Source: EOG/EOC SWD Subgroup Performance                | Baseline Year: 2022 | Baseline: 45% |  |  |
| Target Date: 2023                                            | Target: 52%         | Actual:       |  |  |
| Target Date: 2024                                            | Target: 59%         | Actual:       |  |  |
| Target Date: 2025                                            | Target: 65%         | Actual:       |  |  |
| Performance Indicator: School B SWD Subgroup Perfo           | ormance             |               |  |  |
| Data Source: EOG/EOC SWD Subgroup Performance                | Baseline Year: 2022 | Baseline: 63% |  |  |
| Target Date: 2023                                            | Target: 70%         | Actual:       |  |  |
| Target Date: 2024                                            | Target: 77%         | Actual:       |  |  |
| Target Date: 2025                                            | Target: 83%         | Actual:       |  |  |
| Performance Indicator: School C SWD Subgroup Performance     |                     |               |  |  |
| Data Source: EOG/EOC SWD Subgroup Performance                | Baseline Year: 2022 | Baseline: 50% |  |  |
| Target Date: 2023                                            | Target: 57%         | Actual:       |  |  |
| Target Date: 2024                                            | Target: 64%         | Actual:       |  |  |
| Target Date: 2025                                            | Target: 70%         | Actual:       |  |  |

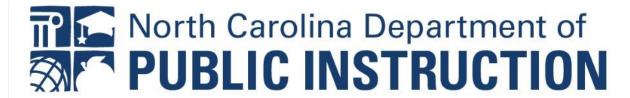

## Step 2 - Enter Draft into NCStar

Next, we input the information into the Set Direction section of NCStar by selecting the aligned goal:

| Goal*                  |                     |                       |                       |                             |                       |
|------------------------|---------------------|-----------------------|-----------------------|-----------------------------|-----------------------|
| By June 2025, incre    | ase SWD sub         | group perform         | ance by 20% poi       | nts.                        |                       |
| * Field Required.      |                     |                       |                       |                             |                       |
|                        |                     |                       |                       |                             |                       |
| Performance            | Measure             | (s)*                  |                       |                             |                       |
| *A Performance Measure | is the sum of all   | parts: Performance    | Indicator, Data Sou   | rce(s), Baseline, and annua | targets.              |
|                        |                     |                       |                       |                             |                       |
| Performance Indicat    | or                  |                       |                       |                             |                       |
| School A SWD Sub       | group Perforn       | nance                 |                       |                             | <b>†</b>              |
|                        |                     |                       |                       |                             | ***                   |
| Data Source            |                     | Baseline Year         |                       | Baseline*                   |                       |
| EOG/EOC SWD Sub        | group Perf          | 2022                  |                       | 45                          | ✓ %                   |
|                        |                     |                       |                       | * Mark the checkbox         | if the number is %.   |
| Target Year            | Target*             | k                     | Actual*               |                             |                       |
| 2023                   | 52                  | ✓ %                   |                       | □ % <u> </u>                |                       |
|                        | * Mark th           | ne checkbox if the i  | number is %.          |                             |                       |
| Target Year            | Target              | k                     | Actual*               |                             |                       |
| 2024                   | 59                  | ☑ %                   |                       | □%                          |                       |
|                        |                     | he checkbox if the I  |                       |                             |                       |
| Target Year            | Target <sup>2</sup> | *                     | Actual*               |                             |                       |
| 2025                   | 65                  | ☑ %                   |                       | □ % <u> </u>                |                       |
|                        | * Mark ti           | he checkbox if the i  | number is %.          |                             |                       |
| Performance Indicato   | or                  |                       |                       |                             |                       |
| School B SWD Subg      | roup Perform        | nance                 |                       |                             | <i>n</i>              |
| Data Source            |                     | Baseline Year         |                       | Baseline*                   |                       |
| EOG/EOC SWD Sub        | group Perf          | 2022                  |                       | 63                          | ✓ %                   |
|                        | B. o alp 1 a        |                       |                       | * Mark the checkbox         |                       |
| _                      |                     |                       |                       |                             |                       |
| Target Year            | Target*             |                       | Actual*               |                             |                       |
| 2023                   | 70                  | ✓ %                   |                       | □ %                         |                       |
| Target Veer            |                     | e checkbox if the r   | number is %.  Actual* |                             |                       |
| Target Year            | Target*             |                       | Actual"               |                             |                       |
| 2024                   | 77                  | ☑ %                   |                       | □ %                         |                       |
| Target Year            | * Mark th           | e checkbox if the r   | Actual*               |                             |                       |
| 2025                   | 83                  | ✓ %                   | 7 ictaar              | □ % <u> </u>                |                       |
| 2025                   |                     | ne checkbox if the r  | number is 86          | 90                          |                       |
|                        | Walk                | ic circulox ii tiic i | idifioci is 70.       |                             |                       |
| Performance Indicato   | or                  |                       |                       |                             |                       |
| School C SWD Subg      | roup Perform        | nance                 |                       |                             | ÷ m                   |
| Data Source            |                     | Baseline Year         |                       | Baseline*                   |                       |
|                        |                     |                       |                       |                             |                       |
| EOG/EOC SWD Sub        | group Perti         | 2022                  |                       | 50                          | ☑ %                   |
|                        |                     |                       |                       | * Mark the checkbo          | t ii the number is %. |
| Target Year            | Target*             |                       | Actual*               |                             |                       |
| 2023                   | 57                  | ☑ %                   |                       | □%                          |                       |
|                        | * Mark th           | ne checkbox if the    | number is %.          |                             |                       |
| Target Year            | Target*             |                       | Actual*               |                             |                       |
| 2024                   | 64                  | ☑ %                   |                       | □% п                        |                       |
|                        | * Mark th           | ne checkbox if the    | number is %.          |                             |                       |
| Target Year            | Target*             |                       | Actual*               |                             |                       |
| 2025                   | 70                  | ☑ %                   |                       | □%                          |                       |
|                        | + 1 4 1 - 41-       |                       |                       |                             |                       |

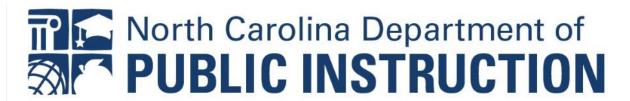

## **Step 3 - Run the Our Direction Report**

Finally, we clicked on Reports & ran the Our Direction Report to see the Performance Measures that were inputted:

. By June 2025, increase SWD subgroup performance by 20% points.

| Performance Indicator: School A SWD Subgroup Performance |                     |               |
|----------------------------------------------------------|---------------------|---------------|
| Data Source: EOG/EOC SWD Subgroup Performance            | Baseline Year: 2022 | Baseline: 45% |
| Target Date: 2023                                        | Target: 52%         | Actual:       |
| Target Date: 2024                                        | Target: 59%         | Actual:       |
| Target Date: 2025                                        | Target: 65%         | Actual:       |

| Performance Indicator: School B SWD Subgroup Performance |                     |               |
|----------------------------------------------------------|---------------------|---------------|
| Data Source: EOG/EOC SWD Subgroup Performance            | Baseline Year: 2022 | Baseline: 63% |
| Target Date: 2023                                        | Target: 70%         | Actual:       |
| Target Date: 2024                                        | Target: 77%         | Actual:       |
| Target Date: 2025                                        | Target: 83%         | Actual:       |

| Performance Indicator: School C SWD Subgroup Performance |                     |               |
|----------------------------------------------------------|---------------------|---------------|
| Data Source: EOG/EOC SWD Subgroup Performance            | Baseline Year: 2022 | Baseline: 50% |
| Target Date: 2023                                        | Target: 57%         | Actual:       |
| Target Date: 2024                                        | Target: 64%         | Actual:       |
| Target Date: 2025                                        | Target: 70%         | Actual:       |

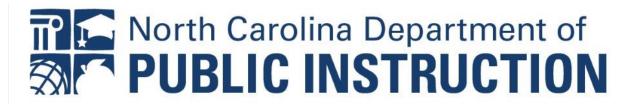

## Example – School Performance Composites

## **Set Direction:**

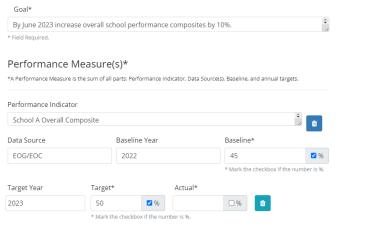

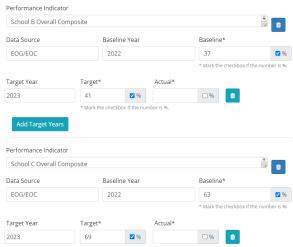

## **Our Direction Report:**

. By June 2023 increase overall school performance composites by 10%.

| Performance Indicator: School A Overall Composite |                     |               |
|---------------------------------------------------|---------------------|---------------|
| Data Source: EOG/EOC                              | Baseline Year: 2022 | Baseline: 45% |
| Target Date: 2023                                 | Target: 50%         | Actual:       |
| Performance Indicator: School B Overall Composite |                     |               |
| Data Source: EOG/EOC                              | Baseline Year: 2022 | Baseline: 37% |
| Target Date: 2023                                 | Target: 41%         | Actual:       |
| Performance Indicator: School C Overall Composite |                     |               |
| Data Source: EOG/EOC                              | Baseline Year: 2022 | Baseline: 63% |
| Target Date: 2023                                 | Target: 69%         | Actual:       |

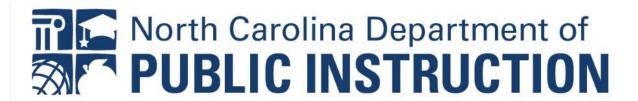

## Example - Quarterly Math Achievement

## **Set Direction:**

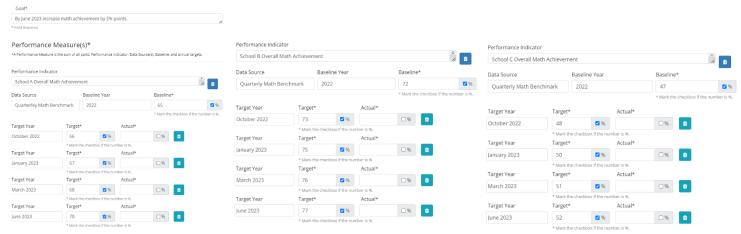

### **Our Direction Report:**

• By June 2023 increase math achievement by 5% points.

| Performance Indicator: School A Overall Math Achie | evement             |               |
|----------------------------------------------------|---------------------|---------------|
| Data Source: Quarterley Math Benchmark             | Baseline Year: 2022 | Baseline: 65% |
| Target Date: October 2022                          | Target: 66%         | Actual:       |
| Target Date: January 2023                          | Target: 67%         | Actual:       |
| Target Date: March 2023                            | Target: 68%         | Actual:       |
| Target Date: June 2023                             | Target: 70%         | Actual:       |
| Performance Indicator: School B Overall Math Achie | vement              |               |
| Data Source: Quarterly Math Benchmark              | Baseline Year: 2022 | Baseline: 72% |
| Target Date: October 2022                          | Target: 73%         | Actual:       |
| Target Date: January 2023                          | Target: 75%         | Actual:       |
| Target Date: March 2023                            | Target: 76%         | Actual:       |
| Target Date: June 2023                             | Target: 77%         | Actual:       |
| Performance Indicator: School C Overall Math Achie | vement              |               |
| Data Source: Quarterly Math Benchmark              | Baseline Year: 2022 | Baseline: 47% |
| Target Date: October 2022                          | Target: 48%         | Actual:       |
| Target Date: January 2023                          | Target: 50%         | Actual:       |
| Target Date: March 2023                            | Target: 51%         | Actual:       |
| Target Date: June 2023                             | Target: 52%         | Actual:       |

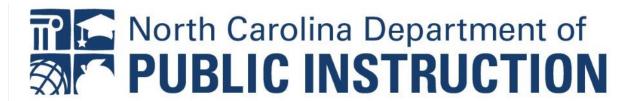

## Example – Teacher Retention

## **Set Direction:**

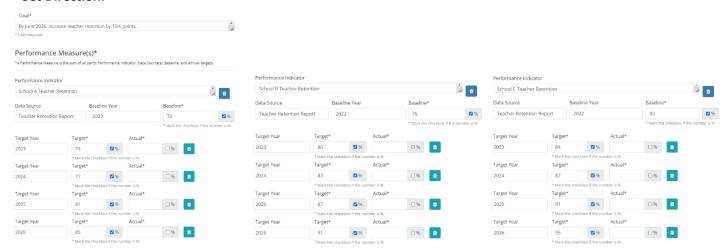

### **Our Direction Report:**

Target Date: 2026

• By June 2026, increase teacher retention by 15% points.

#### Performance Measure(s)

| Performance Indicator: School A Teacher Retenti | on                  |               |
|-------------------------------------------------|---------------------|---------------|
| Data Source: Teacher Retention Report           | Baseline Year: 2022 | Baseline: 70% |
| Target Date: 2023                               | Target: 74%         | Actue         |
| Target Date: 2024                               | Target: 77%         | Actual:       |
| Target Date: 2025                               | Target: 81%         | Actual:       |
| Target Date: 2026                               | Target: 85%         | Actual:       |
| Performance Indicator: School B Teacher Retenti | on                  |               |
| Data Source: Teacher Retention Report           | Baseline Year: 2022 | Baseline: 76% |
| Target Date: 2023                               | Target: 80%         | Actual:       |
| Target Date: 2024                               | Target: 83%         | Actual:       |
| Target Date: 2025                               | Target: 87%         | Actual:       |
| Target Date: 2026                               | Target: 91%         | Actual:       |
| Performance Indicator: School C Teacher Retenti | on                  |               |
| Data Source: Teacher Retention Report           | Baseline Year: 2022 | Baseline: 80% |
| Target Date: 2023                               | Target: 84%         | Actual:       |
| Target Date: 2024                               | Target: 87%         | Actual:       |
| Target Date: 2025                               | Target: 91%         | Actual:       |
|                                                 |                     |               |

Target: 95%

Actual:

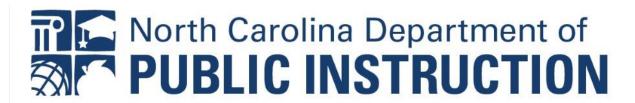

## Example – Discipline Referrals Tracked Quarterly

## **Set Direction:**

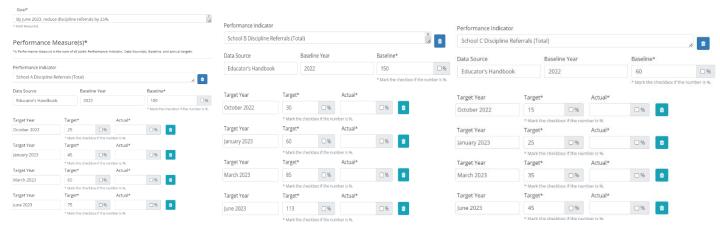

### **Our Direction Report:**

• By June 2023, reduce discipline referrals by 25%.

| Performance Indicator: School A Discipline Ref | errals (Total)      |               |
|------------------------------------------------|---------------------|---------------|
| Data Source: Educator's Handbook               | Baseline Year: 2022 | Baseline: 100 |
| Target Date: October 2022                      | Target: 25          | Actual:       |
| Target Date: January 2023                      | Target: 45          | Actual:       |
| Target Date: March 2023                        | Target: 65          | Actual:       |
| Target Date: June 2023                         | Target: 75          | Actual:       |
| Performance Indicator: School B Discipline Ref | errals (Total)      |               |
| Data Source: Educator's Handbook               | Baseline Year: 2022 | Baseline: 150 |
| Target Date: October 2022                      | Target: 30          | Actual:       |
| Target Date: January 2023                      | Target: 60          | Actual:       |
| Target Date: March 2023                        | Target: 85          | Actual:       |
| Target Date: June 2023                         | Target: 113         | Actual:       |
| Performance Indicator: School C Discipline Ref | errals (Total)      |               |
| Data Source: Educator's Handbook               | Baseline Year: 2022 | Baseline: 60  |
| Target Date: October 2022                      | Target: 15          | Actual:       |
| Target Date: January 2023                      | Target: 25          | Actual:       |
| Target Date: March 2023                        | Target: 35          | Actual:       |
| Target Date: June 2023                         | Target: 45          | Actual:       |

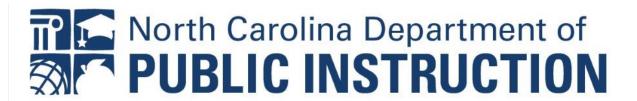

## Example – Student Attendance Tracked Every Other Month

## **Set Direction:**

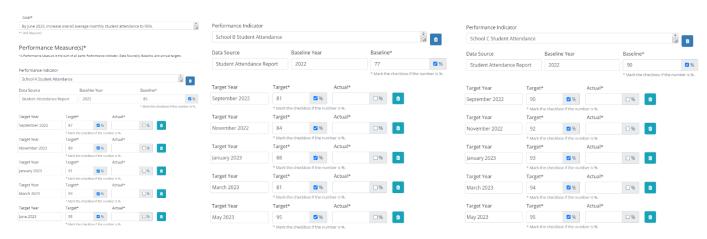

### **Our Direction Report:**

• By June 2023, increase overall average monthly student attendance to 95%.

| Performance Indicator: School A Student Attenda | nce                 |               |
|-------------------------------------------------|---------------------|---------------|
| Data Source: Student Attendance Report          | Baseline Year: 2022 | Baseline: 85% |
| Target Date: September 2022                     | Target: 87%         | Actual:       |
| Target Date: November 2022                      | Target: 89%         | Actual:       |
| Target Date: January 2023                       | Target: 91%         | Actual:       |
| Target Date: March 2023                         | Target: 93%         | Actual:       |
| Target Date: June 2023                          | Target: 95%         | Actual:       |
| Performance Indicator: School B Student Attenda | nce                 |               |
| Data Source: Student Attendance Report          | Baseline Year: 2022 | Baseline: 77% |
| Target Date: September 2022                     | Target: 81%         | Actual:       |
| Target Date: November 2022                      | Target: 84%         | Actual:       |
| Target Date: January 2023                       | Target: 88%         | Actual:       |
| Target Date: March 2023                         | Target: 81%         | Actual:       |
| Target Date: May 2023                           | Target: 95%         | Actual:       |
| Performance Indicator: School C Student Attenda | nce                 |               |
| Data Source: Student Attendance Report          | Baseline Year: 2022 | Baseline: 90% |
| Target Date: September 2022                     | Target: 90%         | Actual:       |
| Target Date: November 2022                      | Target: 92%         | Actual:       |
| Target Date: January 2023                       | Target: 93%         | Actual:       |
| Target Date: March 2023                         | Target: 94%         | Actual:       |
| Target Date: May 2023                           | Target: 95%         | Actual:       |

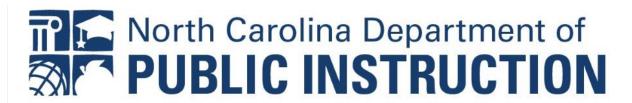

**i** 

•

□ %

## Example – Overall District Performance

## **Set Direction:**

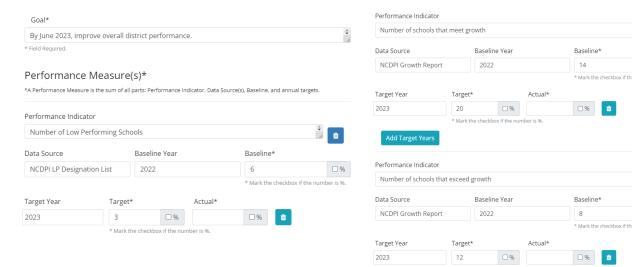

### **Our Direction Report:**

· By June 2023, improve overall district performance.

| Performance Indicator: Number of Low Performing Schools     |                     |              |  |  |
|-------------------------------------------------------------|---------------------|--------------|--|--|
| Data Source: NCDPI LP Designation List                      | Baseline Year: 2022 | Baseline: 6  |  |  |
| Target Date: 2023                                           | Target: 3           | Actual:      |  |  |
| Performance Indicator: Number of schools that exceed growth |                     |              |  |  |
| Data Source: NCDPI Growth Report                            | Baseline Year: 2022 | Baseline: 8  |  |  |
| Target Date: 2023                                           | Target: 12          | Actual:      |  |  |
| Performance Indicator: Number of schools that meet growth   |                     |              |  |  |
| Data Source: NCDPI Growth Report                            | Baseline Year: 2022 | Baseline: 14 |  |  |
| Target Date: 2023                                           | Target: 20          | Actual:      |  |  |